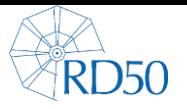

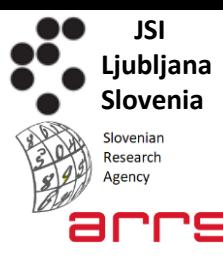

# *KDet Sim – a tool to simulate signal in semiconductor detectors*

G. KRAMBERGER,

JOŽEF STEFAN INSTITUTE, LJUBLJANA

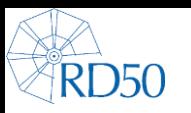

# *Simulations of semiconductor devices*

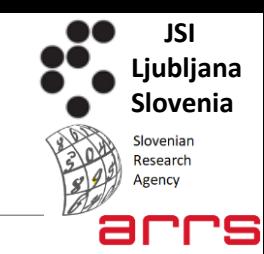

#### **TCAD software**

Design of semiconductor devices Simulation of the production process Simulation of the device performance

Major packages used for simulation of particle detectors:

- Synopsis TCAD (USA)
- Silvaco (USA/FR)
- 

• Cogenda\* (CHI) \*https://github.com/cogenda/Genius-TCAD-Open

The manuals of few thousand pages …

very flexible, but beware that the simulations are tuned to performance of chips.

https://indico.cern.ch/event/452781/contributions/2297596/attachments/1345247/2028743/Kramberger-Vertex2016-Simulations.pdf

Particle physics is a very tinny market, which in addition has very specific requirements:

- radiation damage
- requirement for possible Monte-Carlo simulations
- large structures
- complex ionization patterns

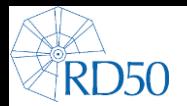

### *What does TCAD do?*

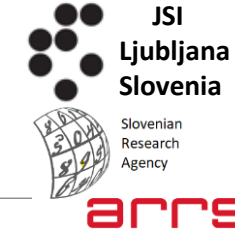

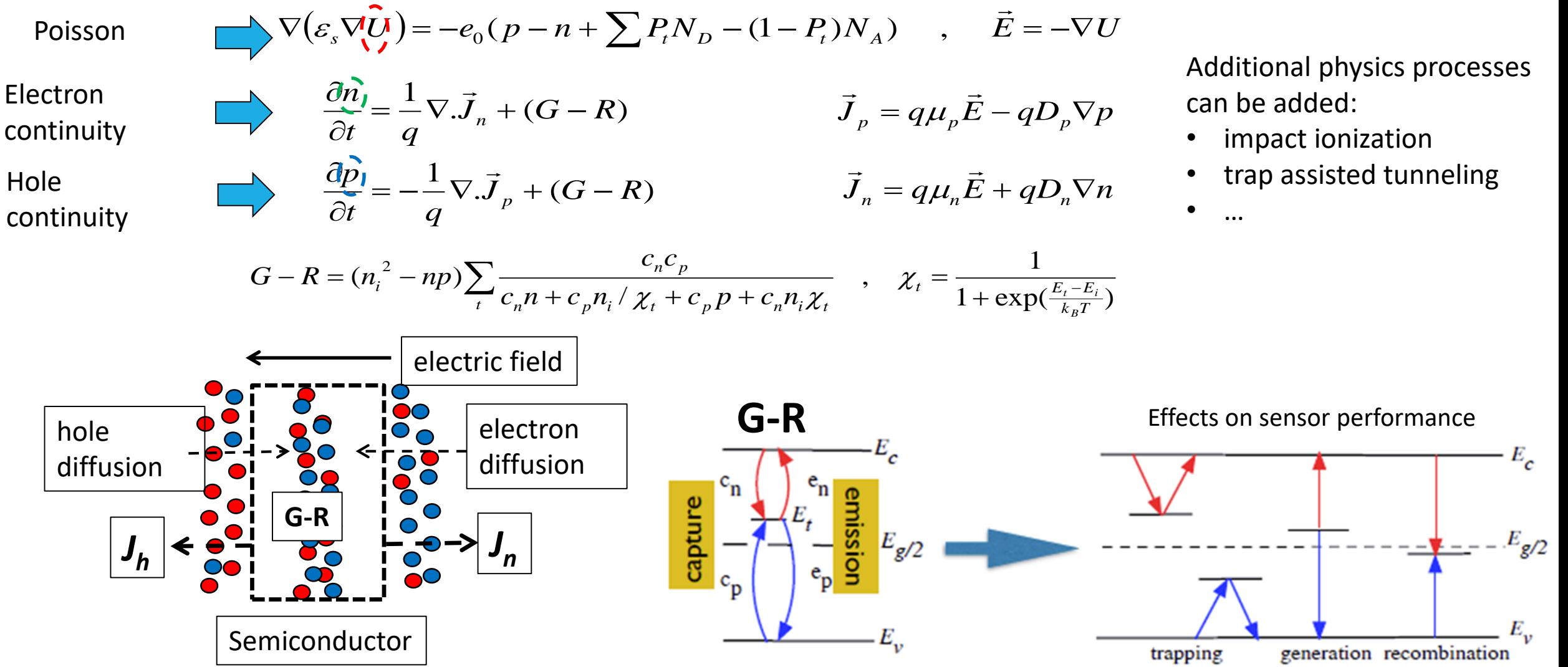

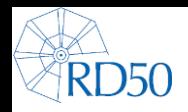

# *Where is TCAD less powerful?*

http://kdetsim.org/ https://github.com/IJSF9Software/KDetSim

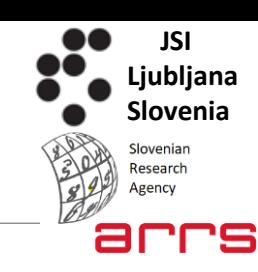

#### **BUT:**

➢Very demanding in terms of CPU and time (4D problem)

➢Convergence problems

- ➢Very difficult to do Monte Carlo approach for studying detector properties crucial to particle physics (charge sharing, Lorentz angle, position resolution, …)
- ➢Not so well suited for large multi-electrode systems
- $\triangleright$  Not easy to include data (e-h distribution) from other packages e.g. GEANT4
- ➢Don't allow fast modeling and fitting of the free parameters to the measurements.
- ➢Although flexible, not so flexible as custom made code

KDetSim is one of the solutions for the "**BUTs**" of TCAD. It is a fast and lightweight ROOT based package for simulation of signal in semiconductor detectors:

- ➢ROOT interface allows for an easy and standard GUI/IO interface, well integrated with other HEP tools (e.g. GEANT4)
- $\triangleright$  C++ code in forms of class library is very fast and kind to the computer resources – runs interactively in root
- ➢compile on all OS that run ROOT (Mac, Linux ,Windows, Unix)
- ➢should be easily upgradable/extendable:
	- $\triangleright$  adding new physics models: mobility (presently 5 different model), impact ionization, radiation damage…
	- $\triangleright$  new modules electronics processing of the signal
- $\triangleright$  extensively used in TCT simulations direct comparison of the measured and simulated detector response

#### There are other tools developed within RD50:

https://indico.cern.ch/event/456679/contributions/1126330/attachments/1199070/1744044/ComparissonOfSimulators.pdf

# *Basics – Calculation of Fields (E and E<sup>w</sup> )*

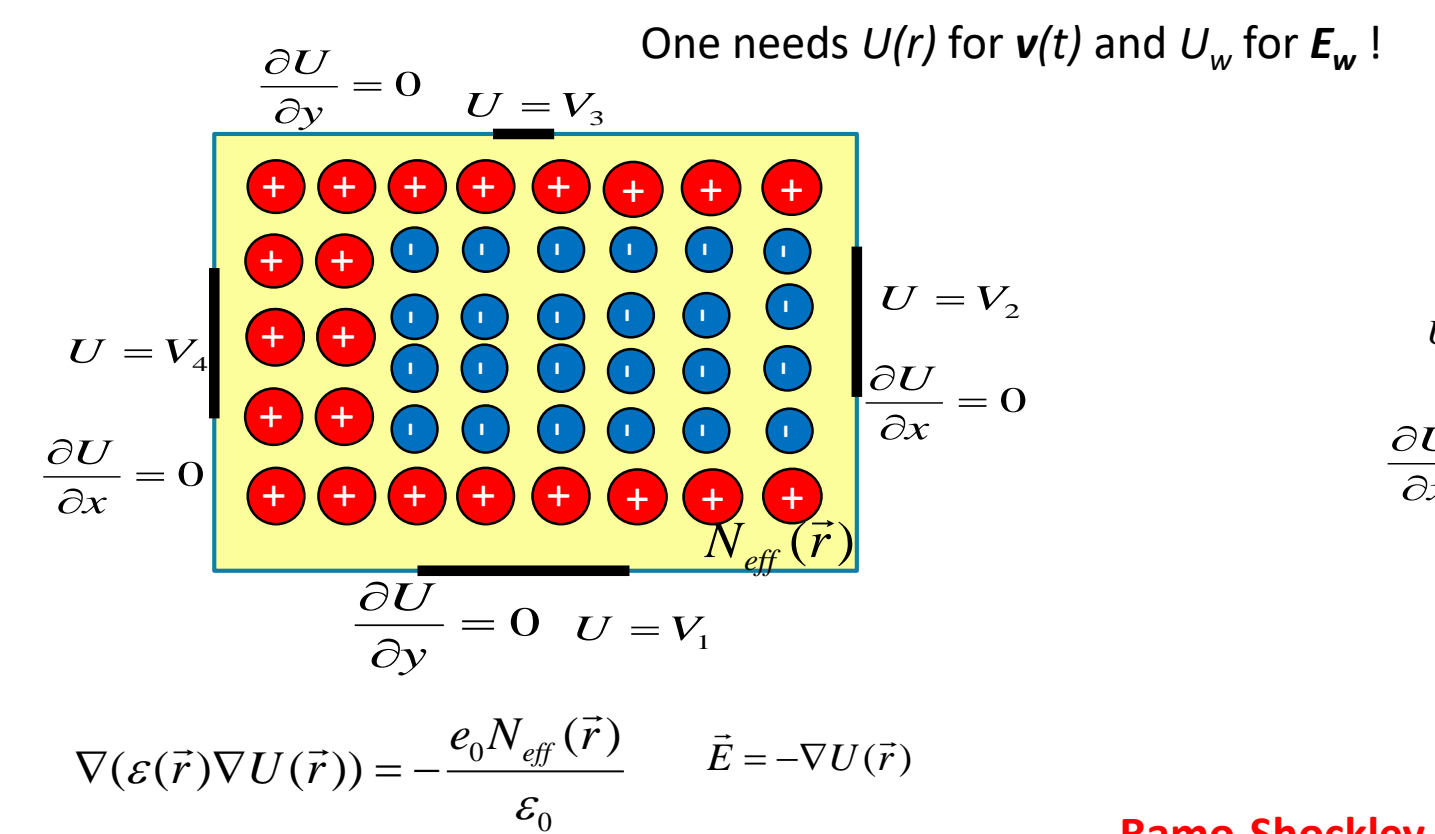

The package doesn't solve continuity/G-R equations in silicon, **but takes** *Neff(r)* as an input!

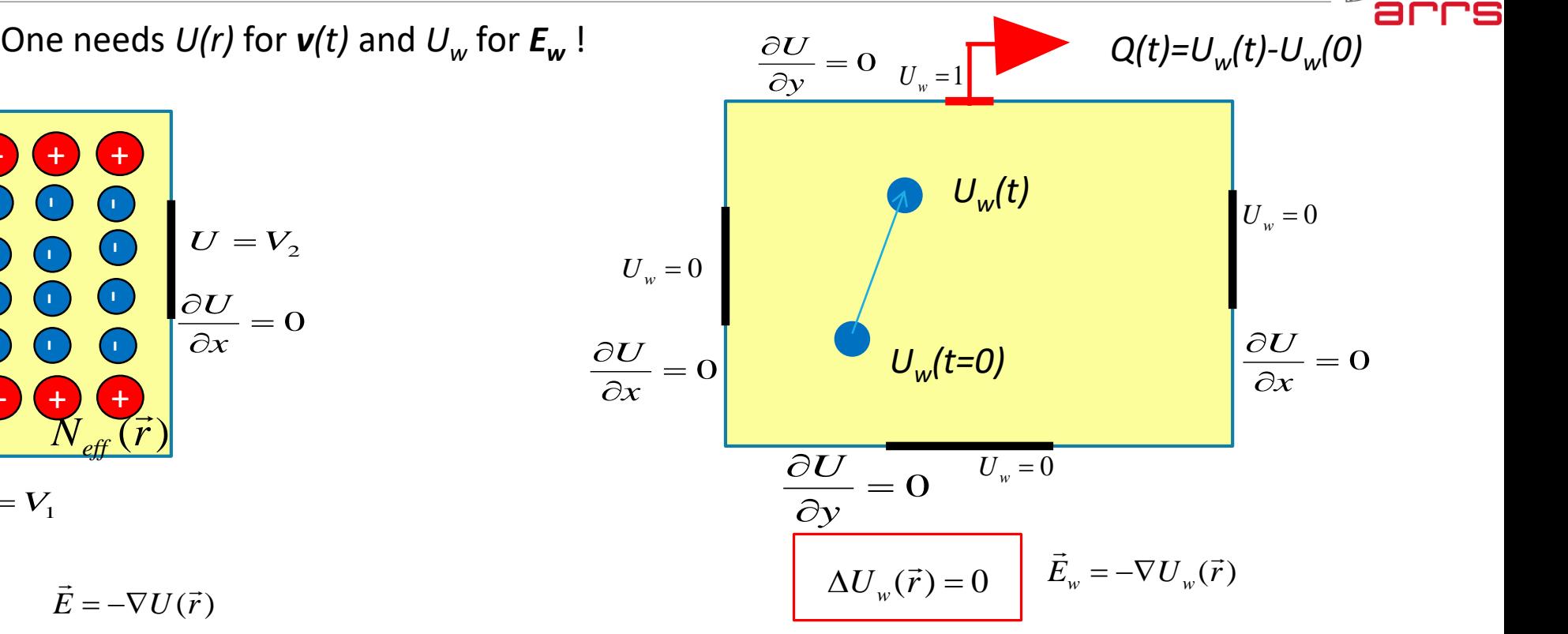

#### **Ramo-Shockley theorem:**

$$
I(t) = \frac{dQ(t)}{dt} = q \frac{U_w(r(t+dt)) - U_w(r(t))}{dt} = q \nabla U_w \frac{d\vec{r}}{dt}
$$

$$
I(t) = -q \vec{v} \cdot \vec{E}_w
$$

RD<sub>50</sub>

**JSI Ljubljana Slovenia**

loveniar Research

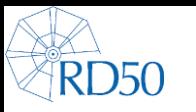

# *Basics – Calculation of Electric Field*

The partial differential equations are solved numerically by using finite difference equation on the mesh (FEM approach):

2D or 3D mesh with complex electrode arrangements/shapes (see examples).

The mesh should be orthogonal but doesn't have to be equidistant (convergence of equation solver is the ultimate judge).

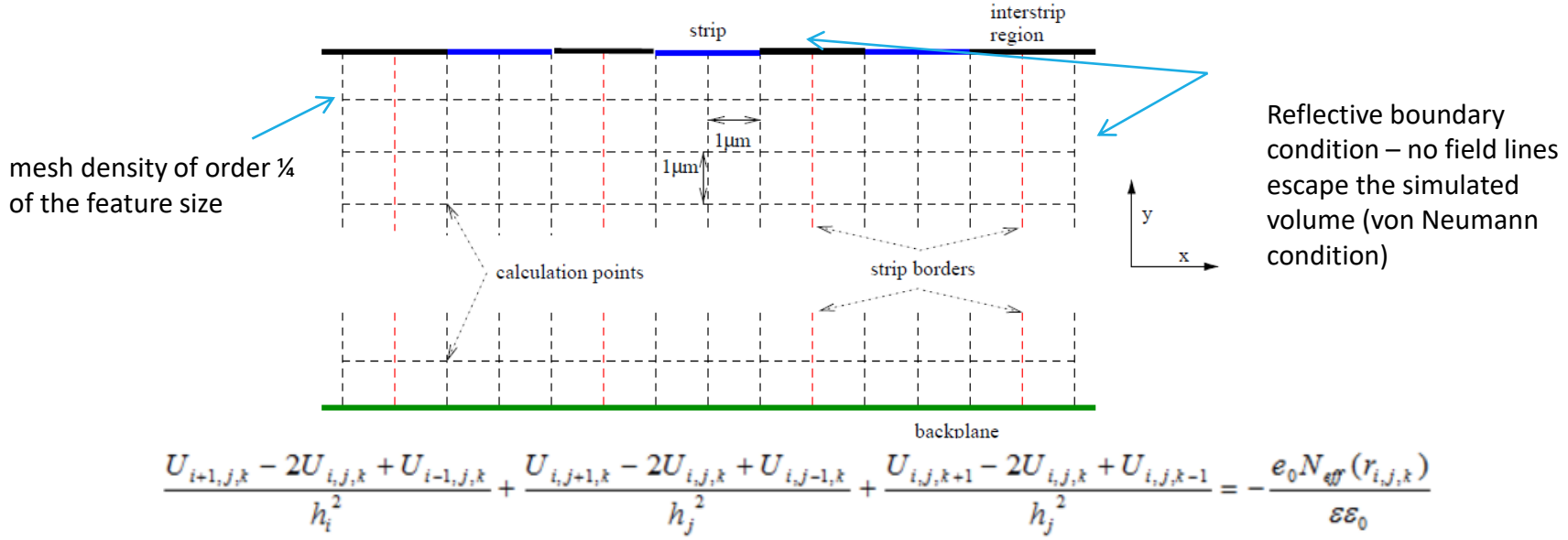

The differential equation translates to solving the system of equations for U:

- where every node represents an equation.
- the boundary conditions are essential as they determine the solution of the equations.
- The system of equations is solved by inverting the matrix: 3D structure (Nx\*Ny\*Nz). The matrix which should be inverted is sparse which significantly speeds up its inverse, so 10<sup>6</sup> node system is solved in the time scale of minutes on Core I7 portable CPU (more RAM helps)

**JSI Ljubljana Slovenia**

Sloveniar **Research** Agency

aı

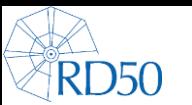

## *Basics – Charge generation*

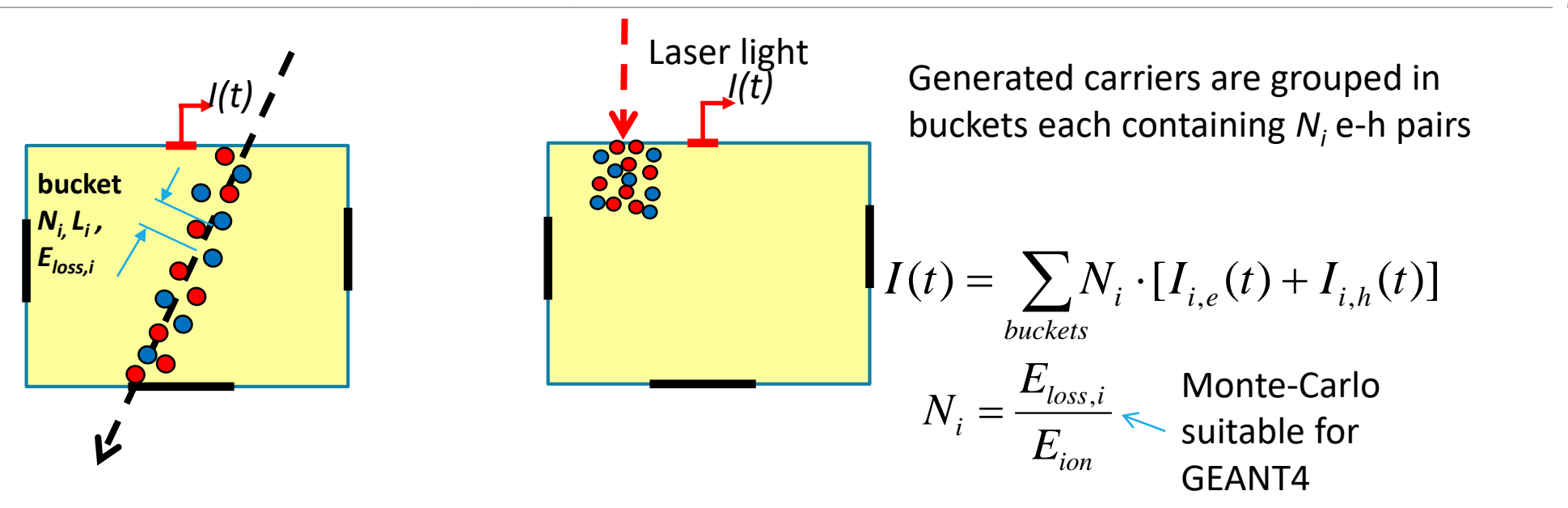

Example of the homogenous distribution of generated e-h pairs in the detector:

$$
N_i = \frac{80 \text{keV}}{300 \mu \text{m} \cdot 3.62 \text{eV}} = 100 \frac{e - h}{\mu \text{m}} \cdot L_i \longrightarrow \text{One can have also different } N_i \text{ for the same e.g. } L_i = 1 \mu \text{m}
$$

Different models are already included (Gaussian beam, exponential attenuation of beam, minimum ionizing particle,  $\alpha$ ), but you can easily make your own function which distributes buckets with arbitrary number of e-h pairs around the sensor

**JSI Ljubljana Slovenia**

Ioveniar Research

# *Basics – drift simulation and processes*

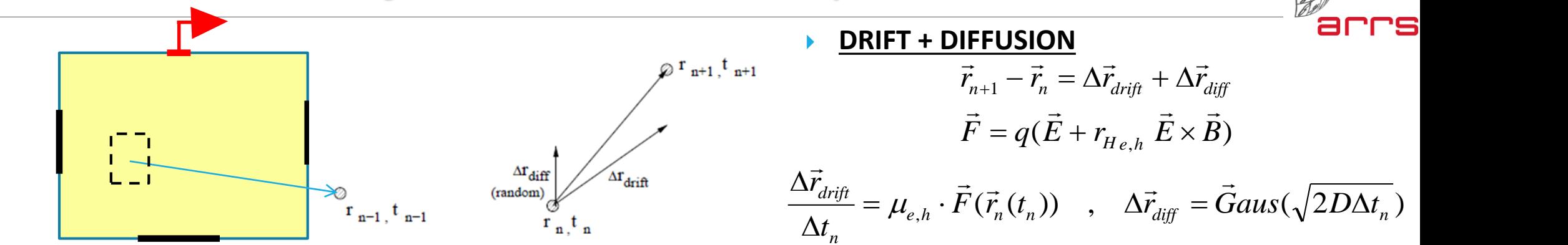

#### **Two approaches:**

- set drift distance (simulation drift step typically  $0.1$ -10  $\mu$ m) and calculate the required time
- set the time (simulation time step) calculate the drift distance

#### **PROCESS:**

**RD50** 

- Trapping of the drifting charge (radiation damage)
- Charge multiplication by impact ionization
- Simulation stopping processes:
	- Finishing drift at the electrode weighting field =1 or =0
	- Hitting the simulation's volume walls
	- Exceeding the maximum simulation steps
- Anything you may want to put ….

$$
Q_{n+1} - Q_n = q \cdot P(t_n, \tau_{eff}) \cdot \left[ U_w(\vec{r}_{n+1}) - U_w(\vec{r}_n) \right]
$$
  

$$
dq = \alpha q dx \qquad , \qquad \alpha_{e,h} = \alpha_{\infty,e,h} \exp \left[ -\frac{b_{e,h}}{|E|} \right]
$$

#### **FILLING THE HISTOGRAMS**

- Current vs. time for electrons and holes
- Drift path vs. time
- Electric field vs path allows for offline calculations (e.g. multiplication)

**JSI Ljubljana Slovenia**

loveniar Research

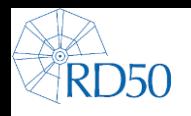

# *Basics – electronics processing*

Simulated induced currents can be further processed by electronics (e.g. fed to SPICE simulation):

- Basic electronics models are included:
	- preamp
	- CR, RC filtering / shaping
- $\triangleright$  Fast Fourier Transform Tools Processing the induced current in the electrode by electronics (integration/amplification, shaping)

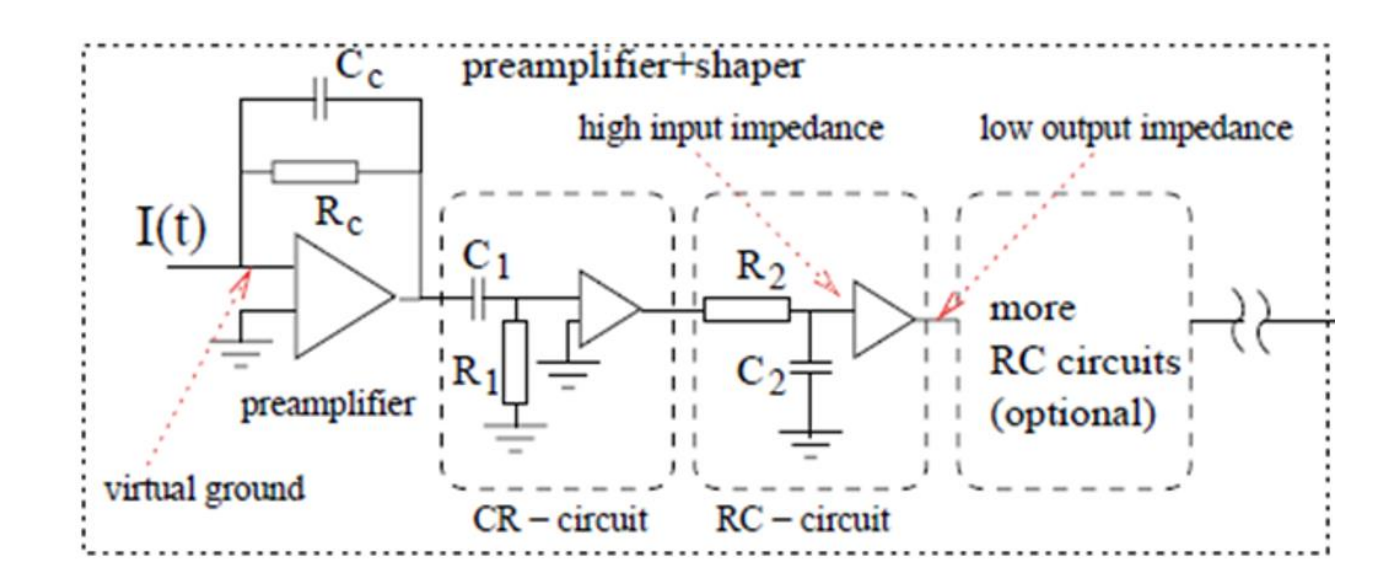

**JSI Ljubljana Slovenia**

**Inveniar** Research Agency

ar

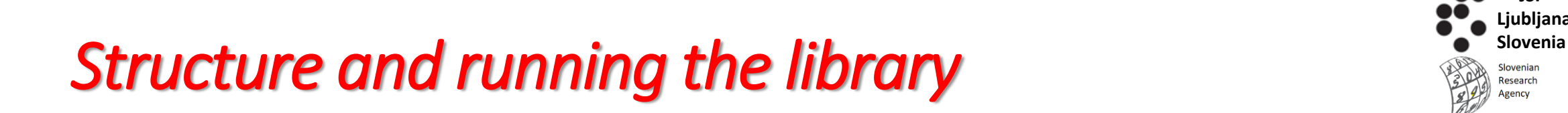

The library is a single .dll, .sl which is loaded in the ROOT framework

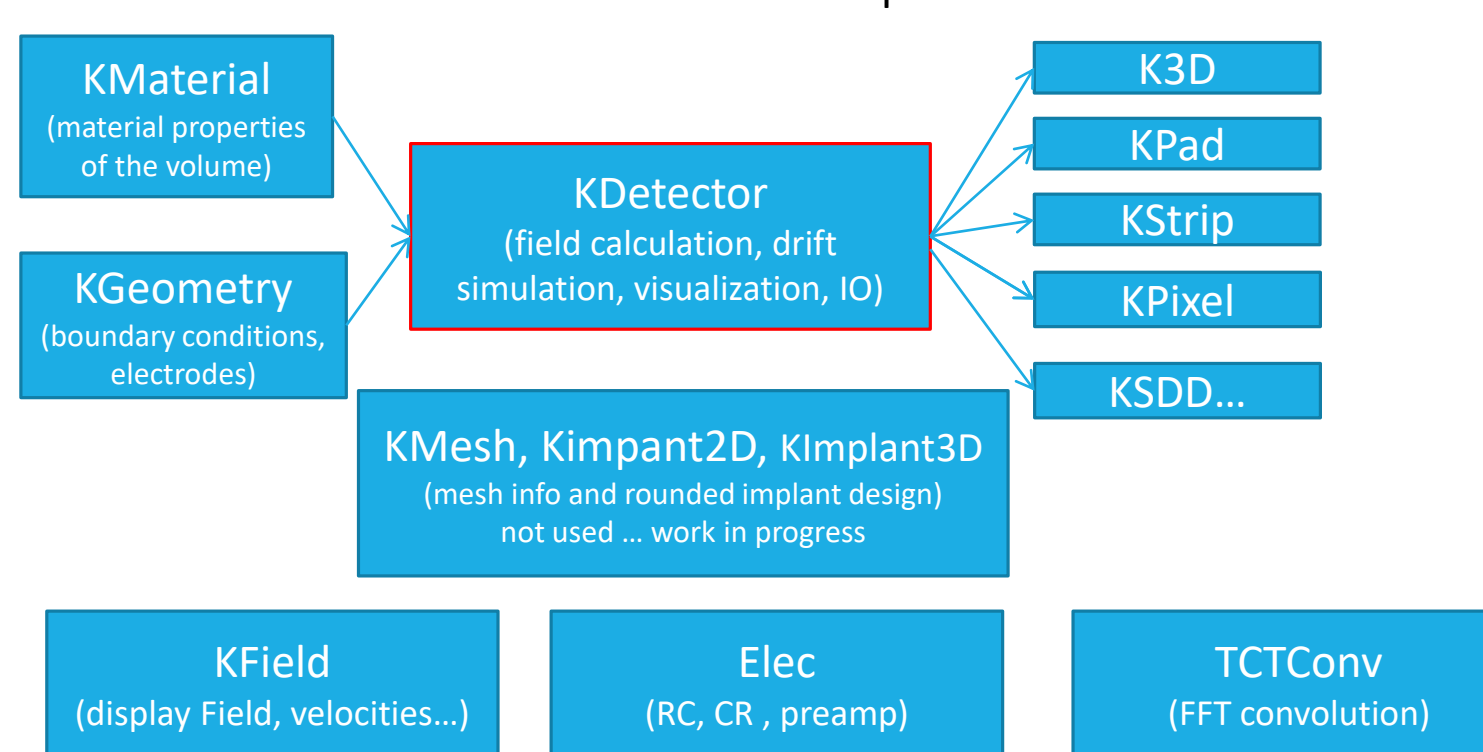

Specific detector derived classes

compiles on all systems (Windows/Mac/Linux) precompiled dll/sl library can be used

KDetSim

The simulation is typically written in form of **ROOT macros** (examples follow), so a full root machinery can be employed for presentations/fitting analysis – no GUI needed

RD<sub>50</sub>

**JSI Ljubljana**

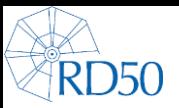

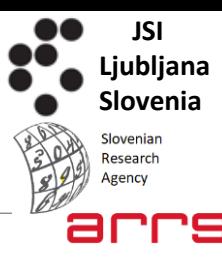

# Building an example

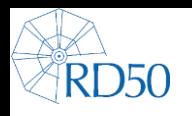

# *Building a simulation (strip detector)*

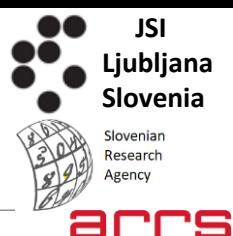

Everything starts with initialization of KDetector class which invokes creation of geometry/material/space charge – basically matrixes of Nx\*Ny\*Nz integer numbers – 32 bit (TH3I)

#### **Sensor geometry (all electrodes are assumed to be connected to low impedance)**

- bit 0 sensing material material
- bit 1 GND electrode
- bit 2 HV electrode
- **bits 3:13 – reserved for setting the boundary condition**
- ∘ bit 14 the electrode for which the  $\sf{U}_w$  is calculated sensing electrode
- bit 15 other voltages (yes=1, no=0):
- bits 16:32 electrode at potential defined by index given by the number with bits [16:32]

#### **Detector material (value at the node is detector material index)**

- $\circ$  0 = silicon
- $1 =$  Polysilicon
- 2 = Silicon oxide
- $10 =$  diamond
- 20 = air
- $\degree$  100 = aluminum

#### **Space charge distribution (remember that does not come from SRH calculation)**

• Function (TF3) or matrix with nodes (TH3I) Neff(x,y,z) – Neff is in units [1e12 cm<sup>-3</sup>]

KDetector det; det.Voltage=500; det.nx=200; det.ny=100; det.nz=1; det.EG=new TH3I("EG","EG",det.nx,0,200,det.ny,0,100,det.nz,0,1); det.EG->GetXaxis()->SetTitle("x [#mum]"); det.EG->GetYaxis()->SetTitle("y [#mum]"); det.EG->GetZaxis()->SetTitle("z [#mum]");

#### det.DM=new TH3I("DM","DM",det.nx,0,200,det.ny,0,100,det.nz,0,1);

det.DM->GetXaxis()->SetTitle("x [#mum]"); det.DM->GetYaxis()->SetTitle("y [#mum]"); det.DM->GetZaxis()->SetTitle("z [#mum]");

#### TF3 \*f2=new TF3("f2","x[0]\*x[1]\*x[2]\*0+[0]",0,3000,0,3000,0,3000);

f2->SetParameter(0,-2); det.NeffF=f2;

//BackPlane Float t BackPos[3]={100,1,0.1}; Float t BackSiz[3]= ${100, 1, 0.1}$ ; det.ElRectangle(BackPos,BackSiz,2,0);

#### //Strips

}

{

Float\_t BackPos[3]={40,100,0.1}; Float\_t BackSiz[3]={10,1,0.1}; for(Int  $t$  i=0;i<3;i++) { BackPos[0]=i\*60+40;  $if(i == 1)$ det.ElRectangle(BackPos,BackSiz,16385,0); else det.ElRectangle(BackPos,BackSiz,1,0);

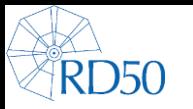

# *Building a simulation (strip detector cont.)*

det.Draw("G").Draw("COLZ");

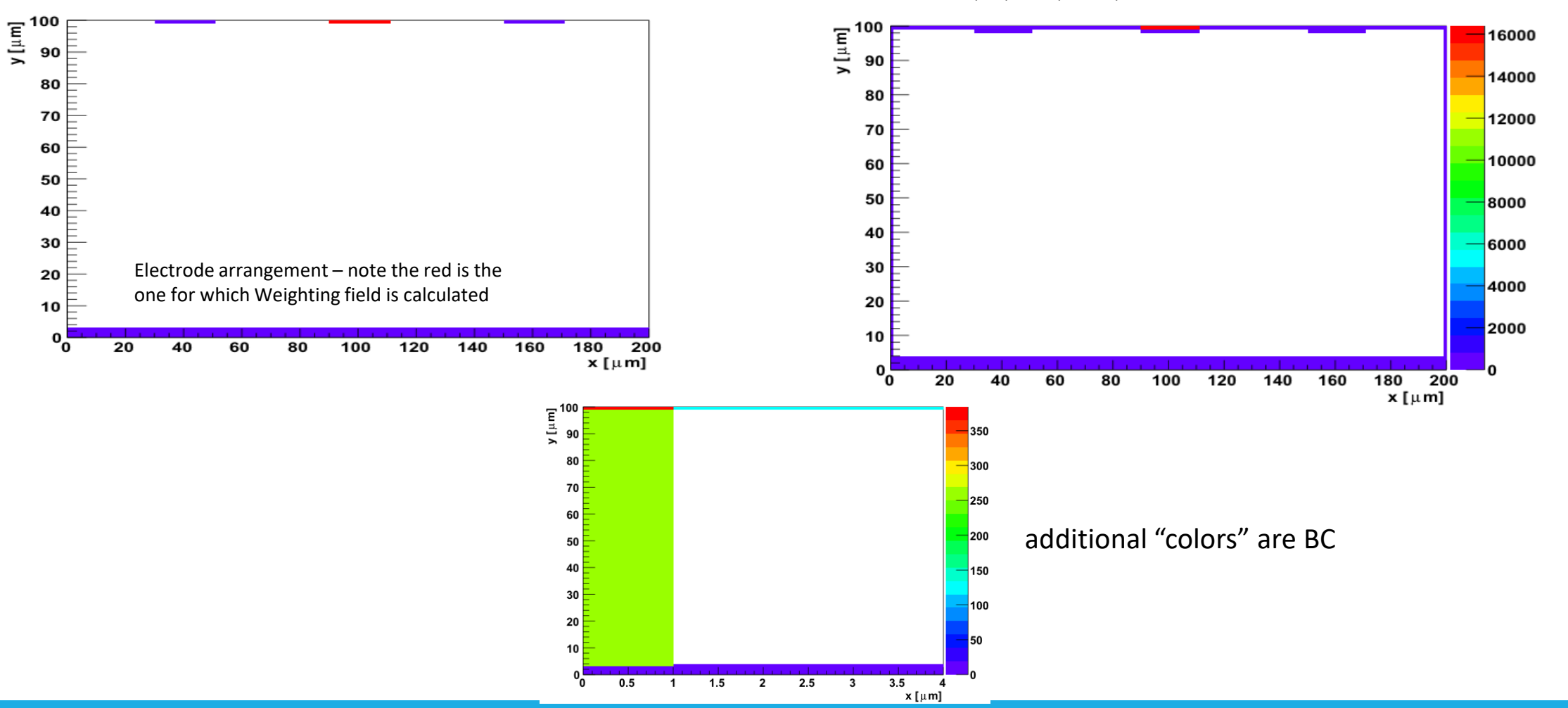

det->SetBoundaryConditions(); // set boundary conditions det.Draw("G").Draw("COLZ");

**JSI Ljubljana Slovenia**

Slovenian Research

Agency

ar

 $\mathcal{L}$ 

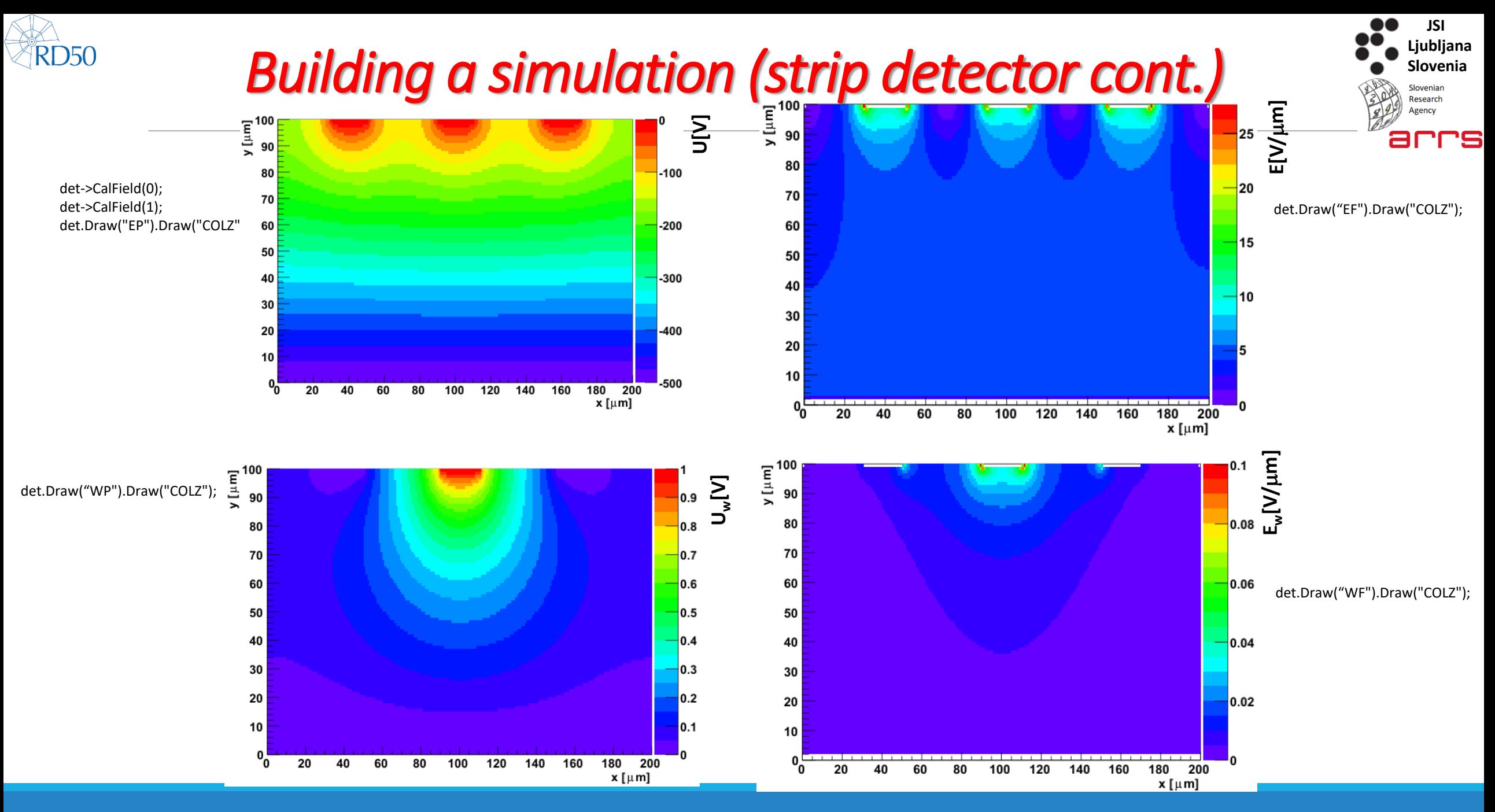

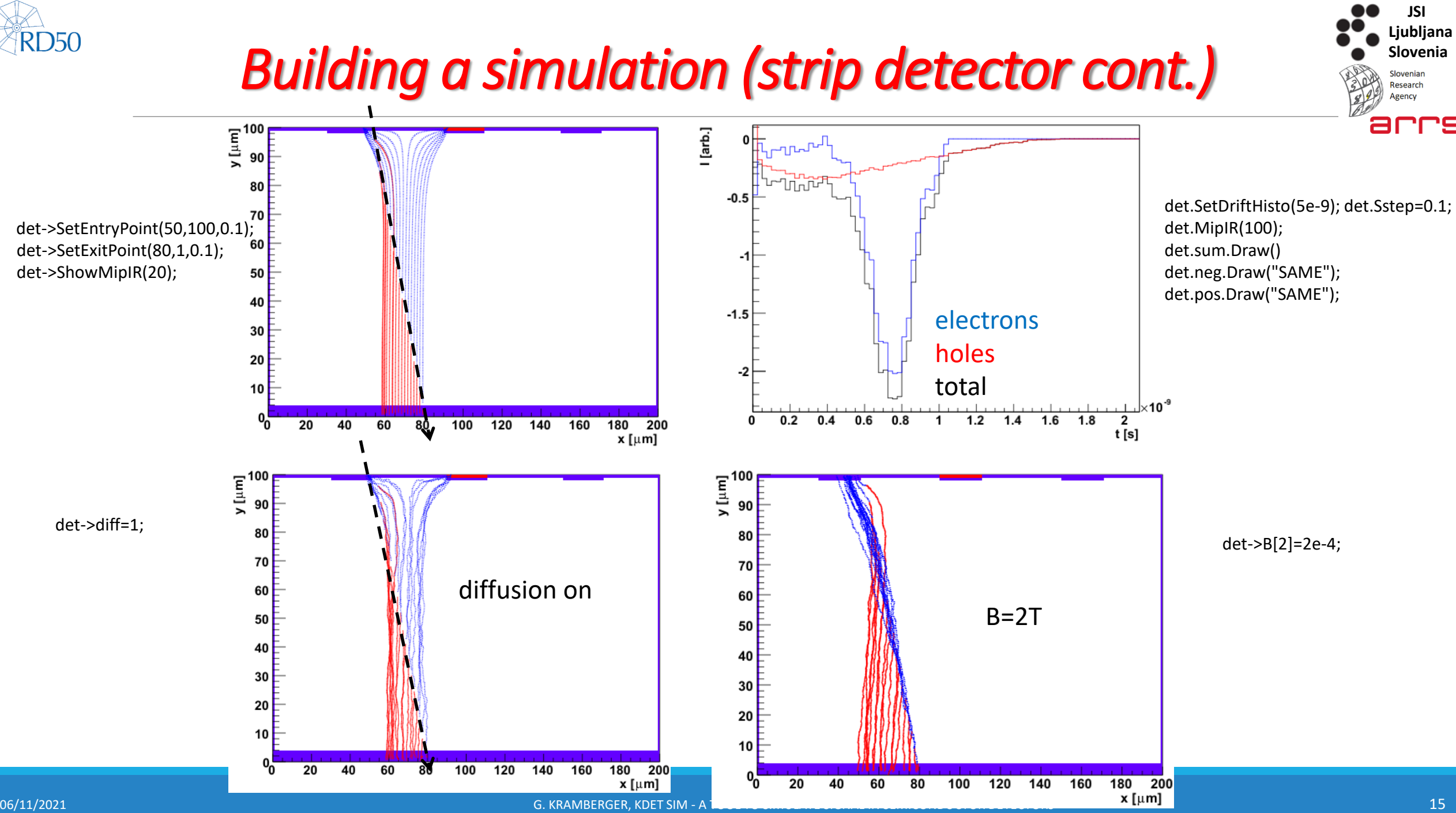

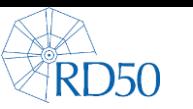

### *Choice of boundary conditions*

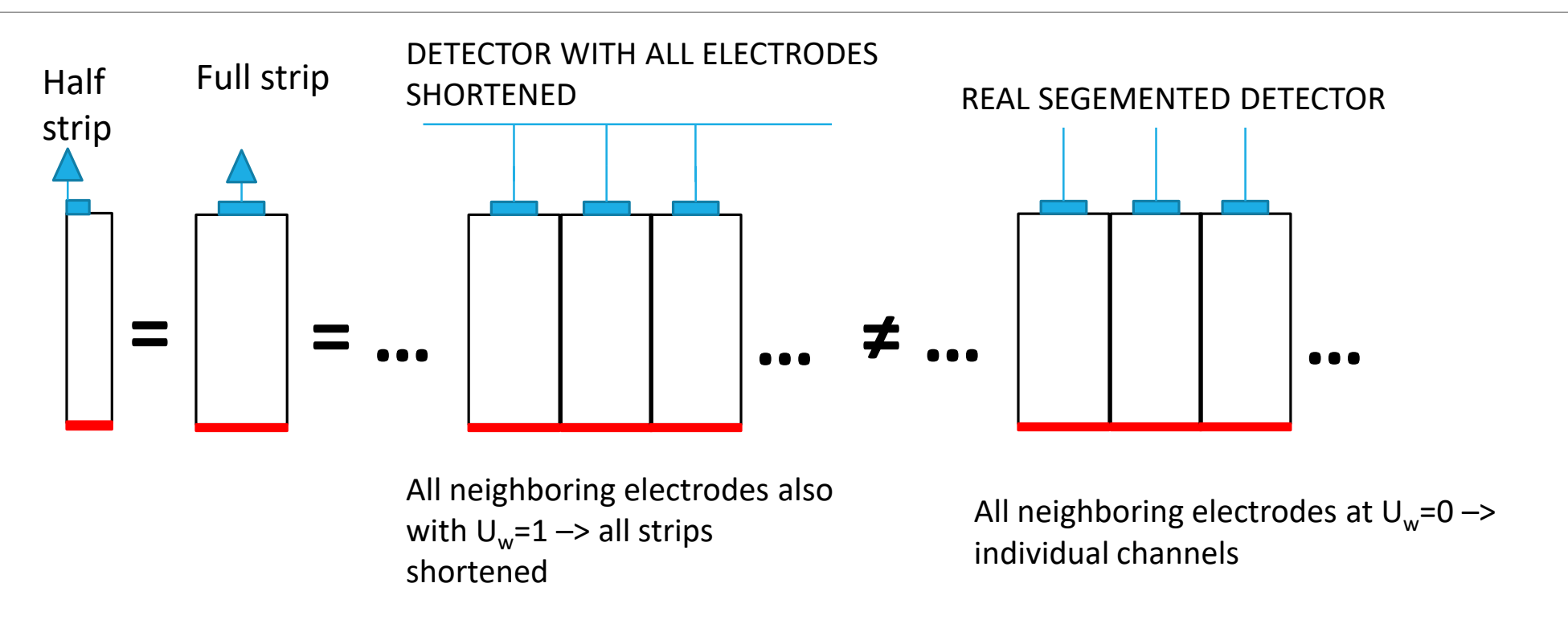

Unlike for electric field where for the symmetry reasons only a half strip can be used to calculate the field one should simulate a much larger section for the weighting field.

A lot of effects in irradiated silicon detectors – such as e.g. "trapping induced charge sharing" can not be simulated without proper weighting field.

**JSI Ljubljana Slovenia**

**Inveniar** Research

ar

# *Un-depleted silicon and dynamic field adjustment*

**The solver doesn't solve whole set of equations – so** *Neff* **should be correctly adjusted**

problem)

In each drift step you can calculate amount of trapped charge its distribution, recalculate the field and continue the drift of the remaining charges

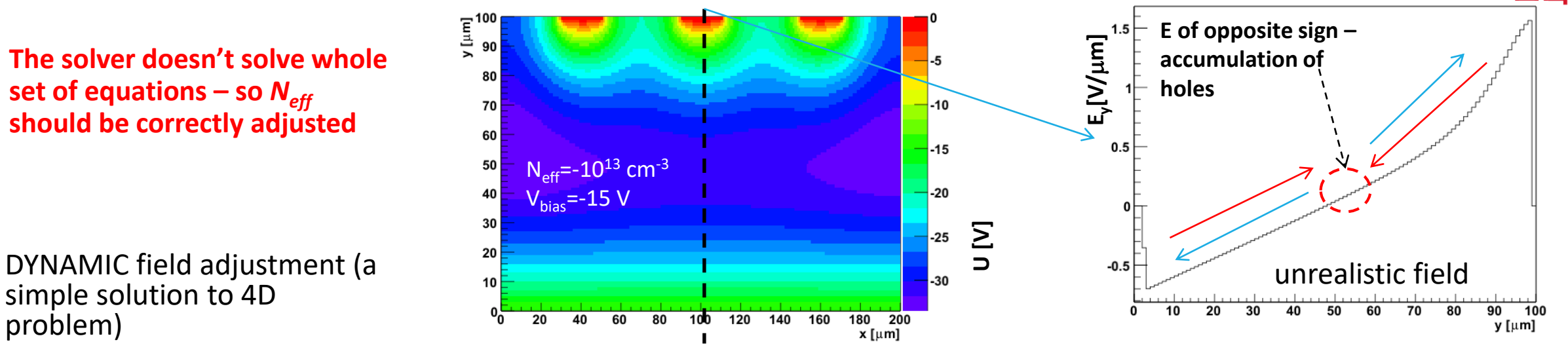

Iterative method setting the point of un-depleted bulk with the requirement of monotonous field -> e.g. bisection or even more complex algorithms.

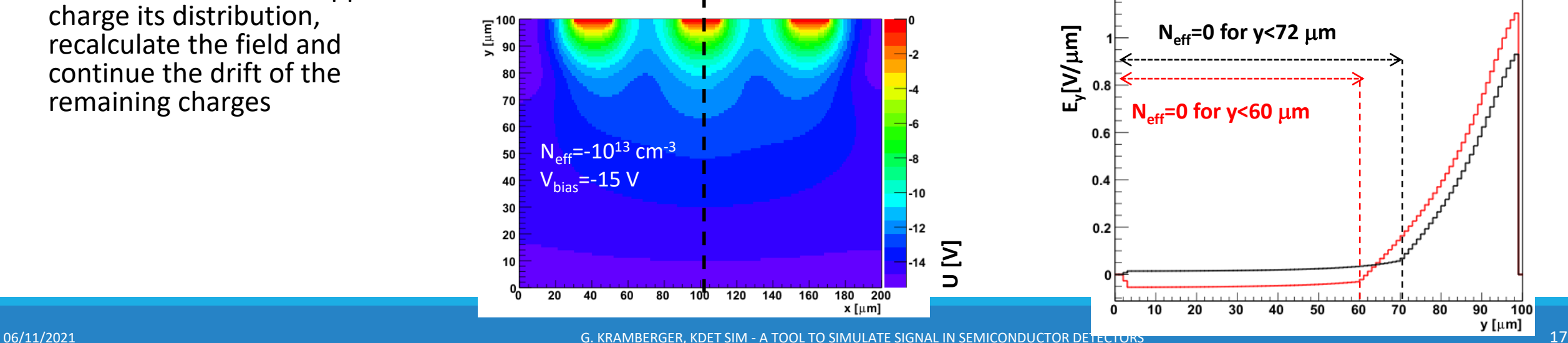

RD<sub>50</sub>

**JSI Ljubljana Slovenia**

**Inveniar** Research

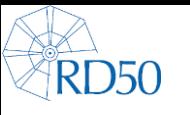

## *Meshing-"Stitching" of the E and E<sup>w</sup>*

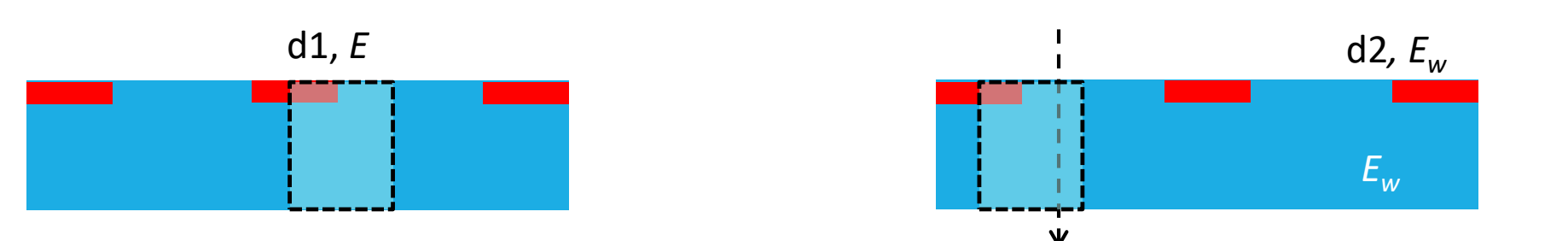

➢Calculation of the electric field is done for the smallest segment exploiting the symmetry (KDetector d1;) – fast and precise calculation on smallest symmetry element due to small number of nodes

➢Calculation of the weighting field is done for a full segment taking connected electrodes into account (KDetector  $d2$ ;) – the meshing of that can be much coarser as the electrode shape effects are smaller/negligible for  $U_w$ 

 $\triangleright$  Drift is done for d2 where each drift step is calculated with electric field from d1;

Several advantages in terms of:

- Time needed for calculation or/and
- Larger density of meshing points for the same calculation time
- Smaller storage required for saving the fields

**JSI bljana Slovenia**

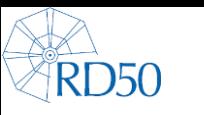

# *Geometry design*

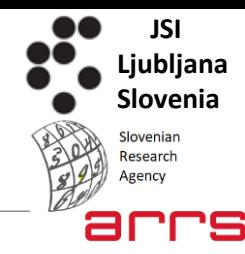

Several shapes are predefined in the software and can be used to draw electrodes

- Column (3D)
- $\circ$  Box (3D)

These are used to define several standard detector types

- Pad (width, thickness)
- Strip (pitch, strip width, electrode thickness, segment size, thickness)
- Pixel (number of pixels, X,Y,Z dimensions)
- 3D (number of circular columns, X,Y,Z dimensions)

Mesh size determines the edges of electrodes (rounded to the nodes) - fields can be too high

- Large effect on multiplication of charge carriers
- Small effect on shape of the induced current (saturated velocities in high fields and short distances)

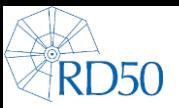

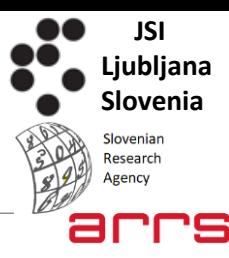

# 2D - examples

## *Examples of simulation – pad detectors*

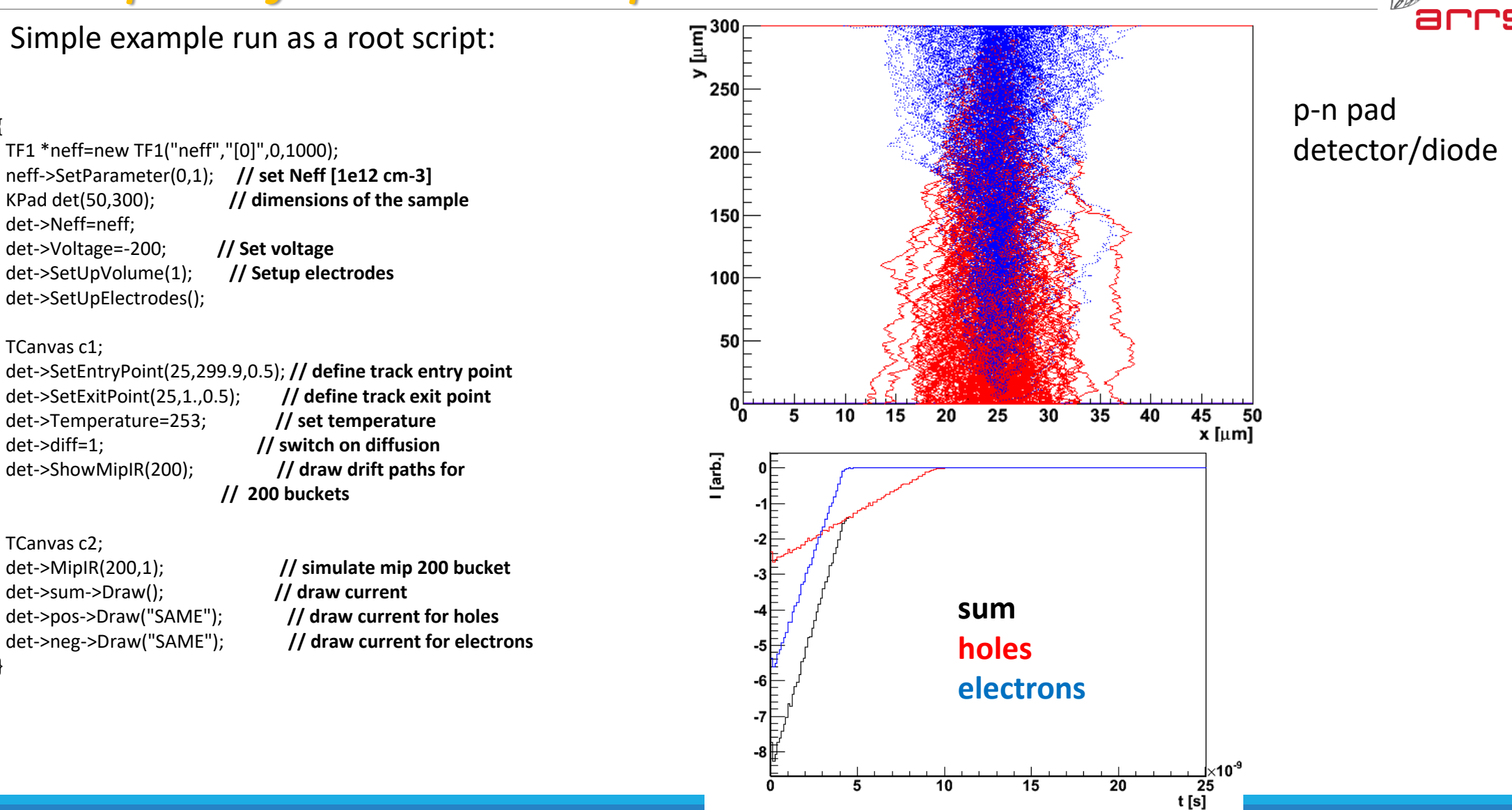

RD<sub>50</sub>

{

}

**JSI Ljubljana Slovenia**

Slovenian Research Agency

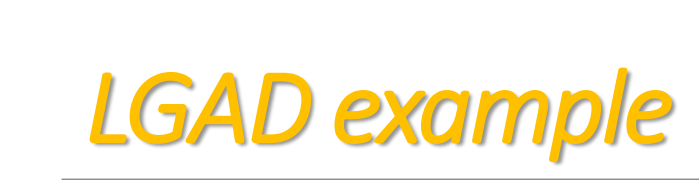

**JSI Ljubljana Slovenia** Sloveniar Research Agency ar

 $\blacktriangleright$  Example of  $\delta$ -ray (1/3 of total energy deposit) generation and its impact of induced current shape – Landau fluctuations – in timing applications

➢Drift paths of secondary holes are not shown.

n+-p+-p detector

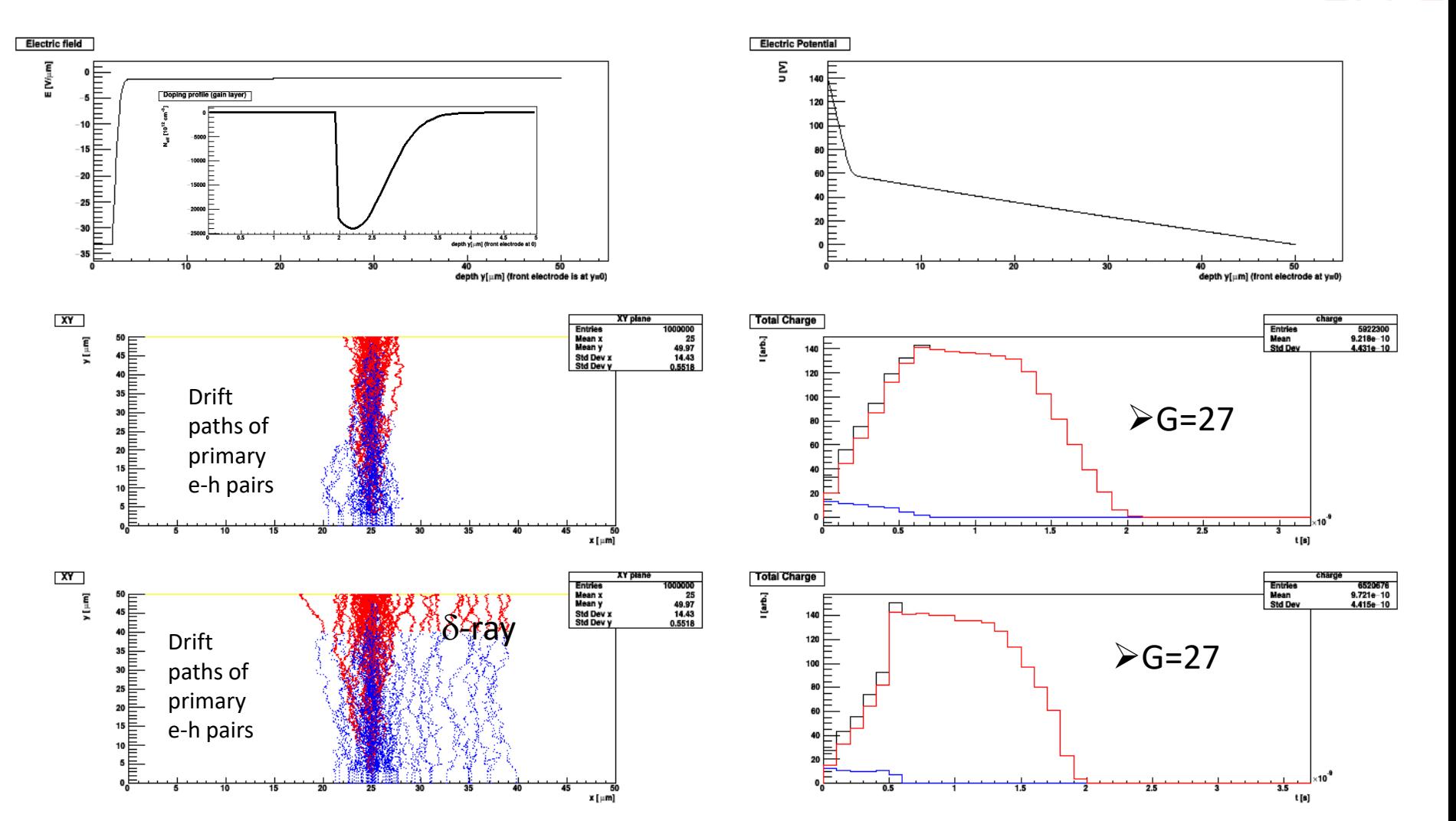

RD<sub>50</sub>

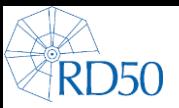

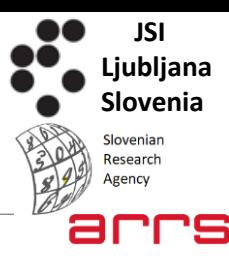

# 3D - examples

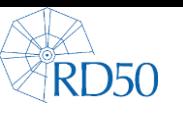

### *3D detector*

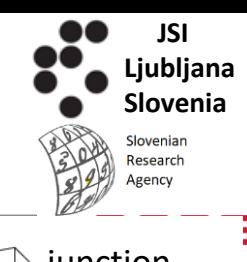

#### 24 I [arb.] ohmic vinction  $22 \overline{F}$ columngStyle->SetCanvasPreferGL(kTRUE);  $20<sup>1</sup>$  $E^{120}$ // define a 3D detector with 5 electrodes 18 -3100 // x=100 , y is 50 and thickness 120 N K3D \*det=new K3D(5,100,50,120); 16  $80 -$ // define the voltage **n**det->Voltage=100; 14 60 // define the drift mesh size and simulation mesh size in microns **p +** det->SetUpVolume(1,1); 12 $\Box$  $40 -$ // define columns #, postions, weigthing factor 2=0 , material Al=1 20  $10<sup>1</sup>$ det->SetUpColumn(0,0,0,5,75,2,1); 594533530252015 det->SetUpColumn(1,100,0,5,75,2,1); 8 det->SetUpColumn(2,0,50,5,75,2,1); det->SetUpColumn(3,100,50,5,75,2,1); 6 det->SetUpColumn(4,50,25,5,-75,16385,1); Float\_t Pos[3]={100,50,1}; Float\_t Size[3]={100,50,2};  $\frac{1}{10}$   $\frac{1}{20}$   $\frac{30}{30}$   $\frac{40}{60}$   $\frac{50}{60}$   $\frac{60}{70}$   $\frac{70}{80}$   $\frac{80}{20}$   $\frac{90}{100}$ det->ElRectangle(Pos,Size,0,20); det->SetUpElectrodes();  $\mathbf{0}^{\mathsf{C}\mathsf{I}}_{\mathsf{O}}$ det->SetBoundaryConditions();  $0.2$  $0.4$  $0.6$  $0.8$  $\mathbf{1}$  $1.2$  $1.4$  $1.6$  $1.8$  $\overline{2}$ //define the space charge t [s] TF3 \*f2=new TF3("f2","x[0]\*x[1]\*x[2]\*0+[0]",0,3000,0,3000,0,3000); f2->SetParameter(0,-2); det->NeffF=f2; det->CalField(0); // calculate weigting field U [V] @ 50 um det->CalField(1); // calculate electric field  $100 -$ // set entry points of the track det->enp[0]=30; det->enp[1]=30; det->enp[2]=50; 80 det->exp[0]=30; det->exp[1]=30; det->exp[2]=10;  $60 -$ // switch on the diffusion det->diff=1; // Show mip track  $40 -$ TCanvas c1; c1.cd(); det->ShowMipIR(30);  $20 -$ // Show electric potential TCanvas c2; c2.cd();  $50^0$  $\frac{50^{0}}{7}$ <br> $\frac{45}{(45)}$ <br> $\frac{30}{25}$ <br> $\frac{25}{20}$ <br> $\frac{25}{10}$ det->Draw("EPxy",60).Draw("COLZ"); // calcualte induced current TCanvas c3; c3.cd(); det->MipIR(100); det->sum.Draw(); det->neg.Draw("SAME"); det->pos.Draw("SAME"); }  $rac{15}{10}$   $rac{1}{5}$   $rac{1}{0}$

 $\tilde{\sigma}$ 

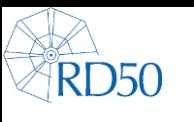

# *Examples - Pixel sensor*

#### **TCT generation of red light**

{

}

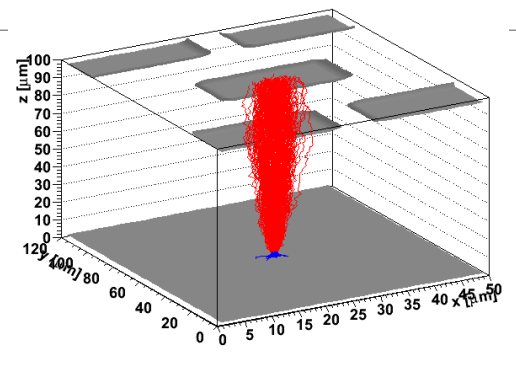

KPixel \*det=new KPixel(5,50,120,100); **// 5 pixels, x=50 um,y=120 um, z =100 um** det->Voltage=200; **// setup the voltage** det->SetUpVolume(2,2,1); **// 2 um step for calculation of field in x,y and 1 um in** z det->SetUpPixel(0,25,60,10,10,2,16385); **// setup the center pixel for readout**  det->SetUpPixel(1,10,10,10,10,2,1); det->SetUpPixel(2,40,10,10,10,2,1); det->SetUpPixel(3,40,110,10,10,2,1); det->SetUpPixel(4,10,110,10,10,2,1); det->SetUpElectrodes(); **// init all electrodes**  $det$ ->SetBoundaryConditions(); TF3 \*f2=new TF3("f2","x[0]\*x[1]\*x[2]\*0+[0]",0,3000,0,3000,0,3000); f2->SetParameter(0,-2); **// space charge distribution** det->NeffF=f2; det->CalField(0); det->CalField(1); **//calculated fields** det->diff=1; **//diffusion is on** det->enp[0]=25; det->enp[1]=60; det->enp[2]=1; det->exp[0]=25; det->exp[1]=60; det->exp[2]=3; det->MipIR(200,3); **// mip simulations** det.sum.DrawCopy(); det.neg.Draw("SAME"); det.pos.Draw("SAME"); //electronics processing - RC filter Elec el(3e-12); **// init electronics class** el->preamp(det.sum); **// RC filtering**  det->sum.Scale(det.pos.GetMaximum()/ det->sum.GetMaximum()); det->sum.Draw("SAME");

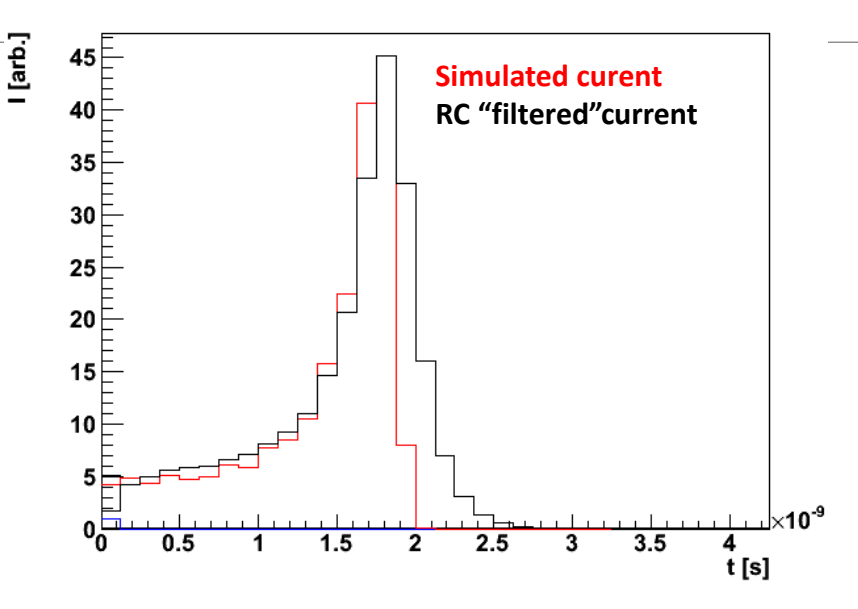

#### Electric field strength

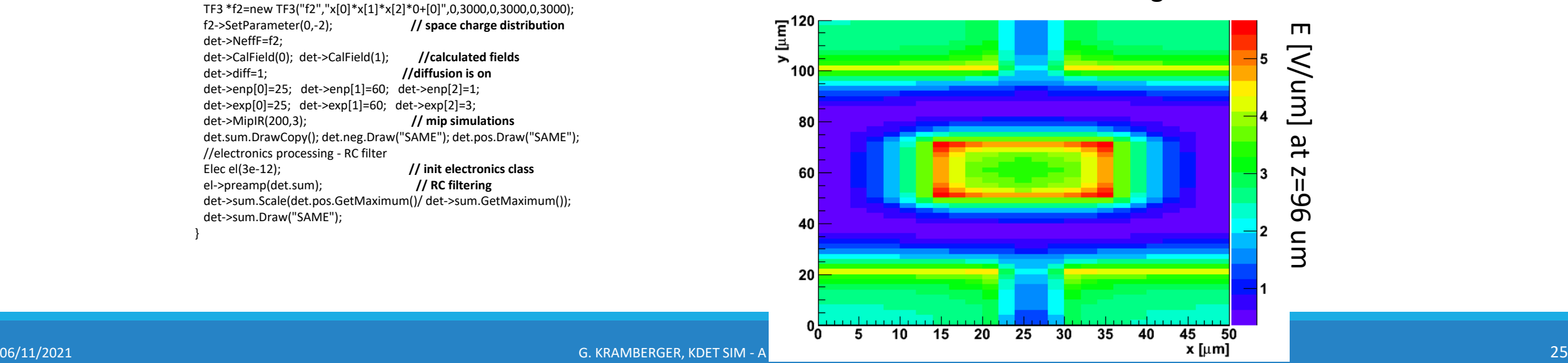

G. KRAMBERGER, KDET SIM - A

**JSI Ljubljana Slovenia**

Slovenian Research

Agency

ar

 $\sqrt{g(1)}$ 

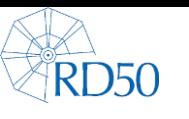

## *Hexagon 3D*

A BNL design for gamma ray detector

central collecting electrode is completely isolated by hexagon – no cross talk to neighbors

Very short:

- collection time
- full depletion voltage

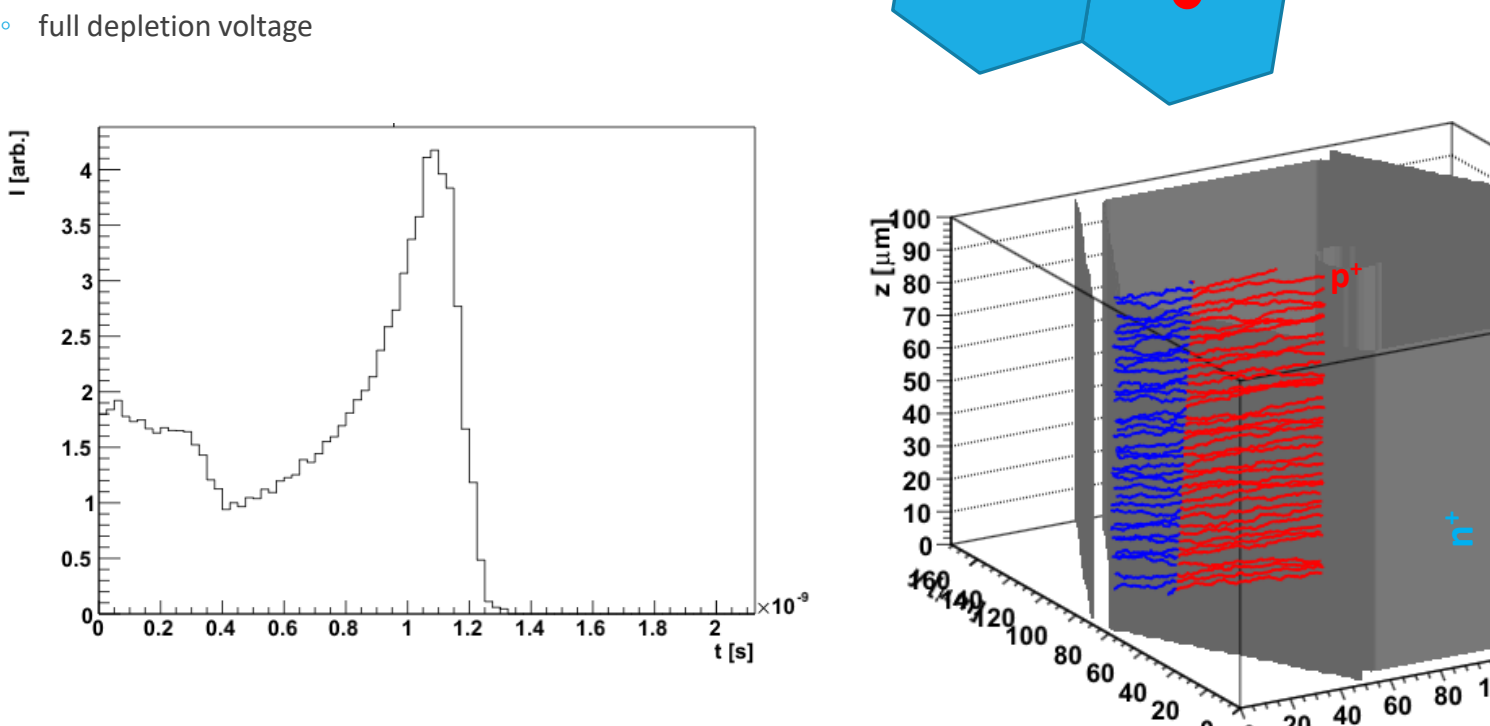

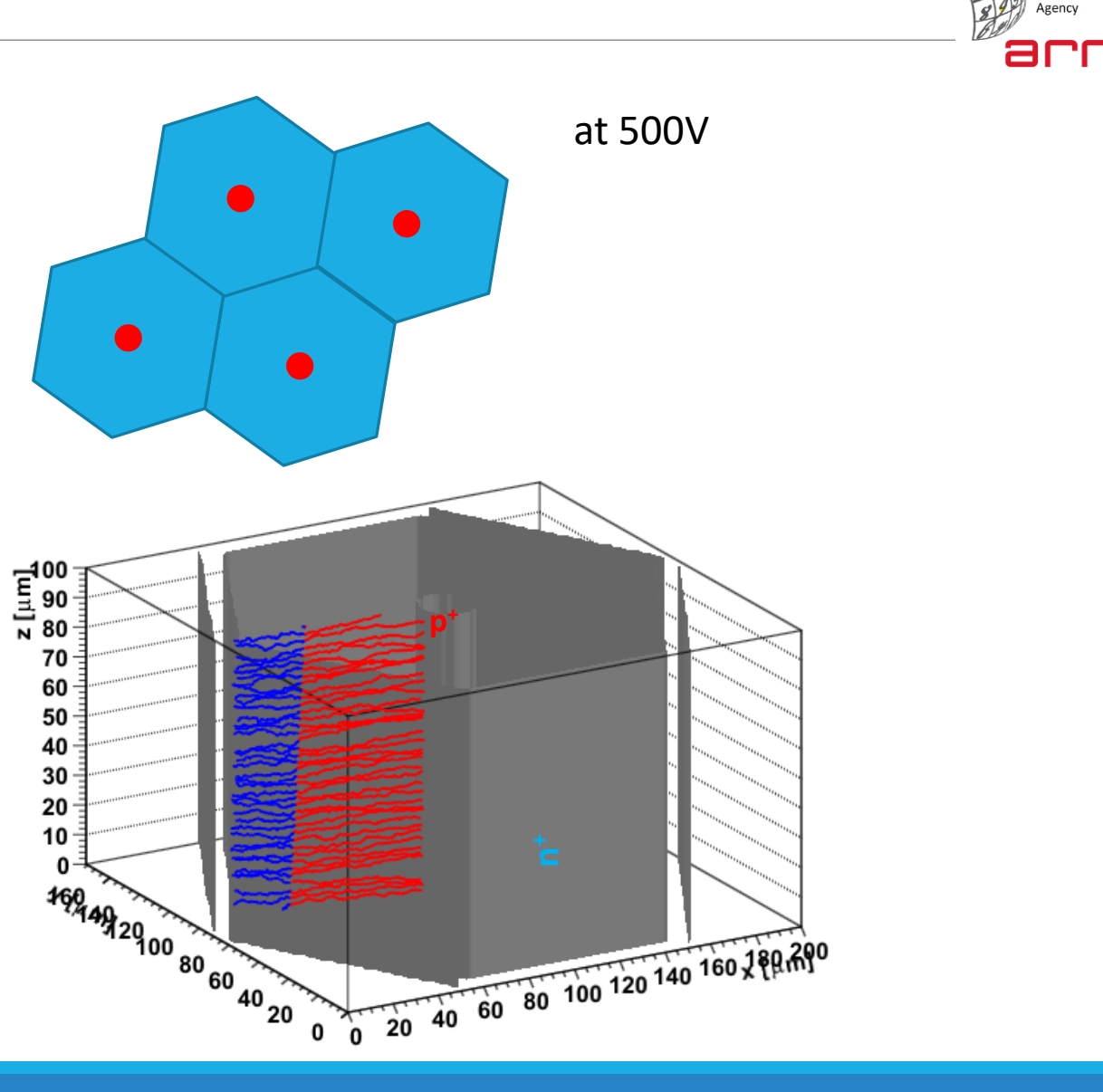

**JSI Ljubljana Slovenia**

Slovenian Research

'5

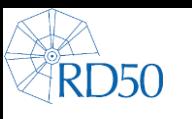

# *Silicon drift detector – 3D*

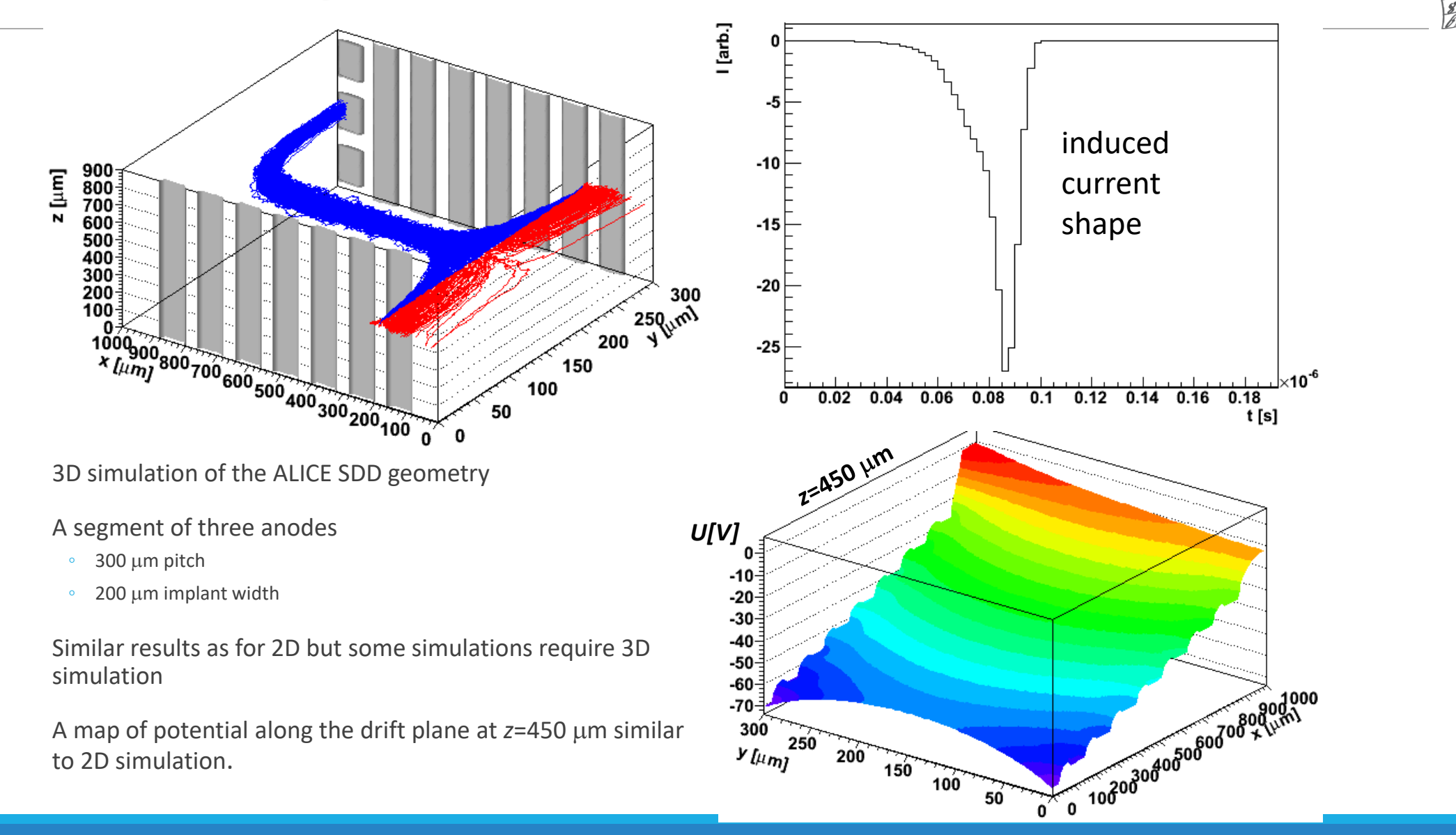

**JSI Ljubljana Slovenia**

Slovenian Research Agency

arr

# *Conclusions*

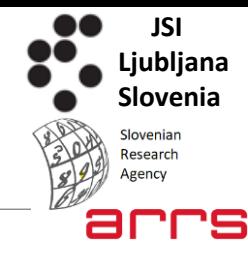

➢KDetSim is fast, lightweight and highly portable ROOT based code for simulation of signal in semiconductor detectors in 2D and 3D.

- $\triangleright$ It is a complementary to full TCAD simulations.
- $\triangleright$ It has been adopted also for simulations different semiconductor structures (from few tens ps to  $\mu$ s durations) enabling studies of
	- charge sharing/crosstalk
	- trapping charge collecting efficiency
	- resolution for inclined tracks

 $^{\circ}$  …

RD<sub>50</sub>

There are several tasks that are going on:

- **Import of E fields from TCAD into the simulator** an ongoing RD50 project
- Possible parallelization of the calculation (not sure if required?)
- **writing manual is ongoing … - now poorly documented**

Anyone interested is welcome to join also not only for using but also to writing/debugging/improving code…